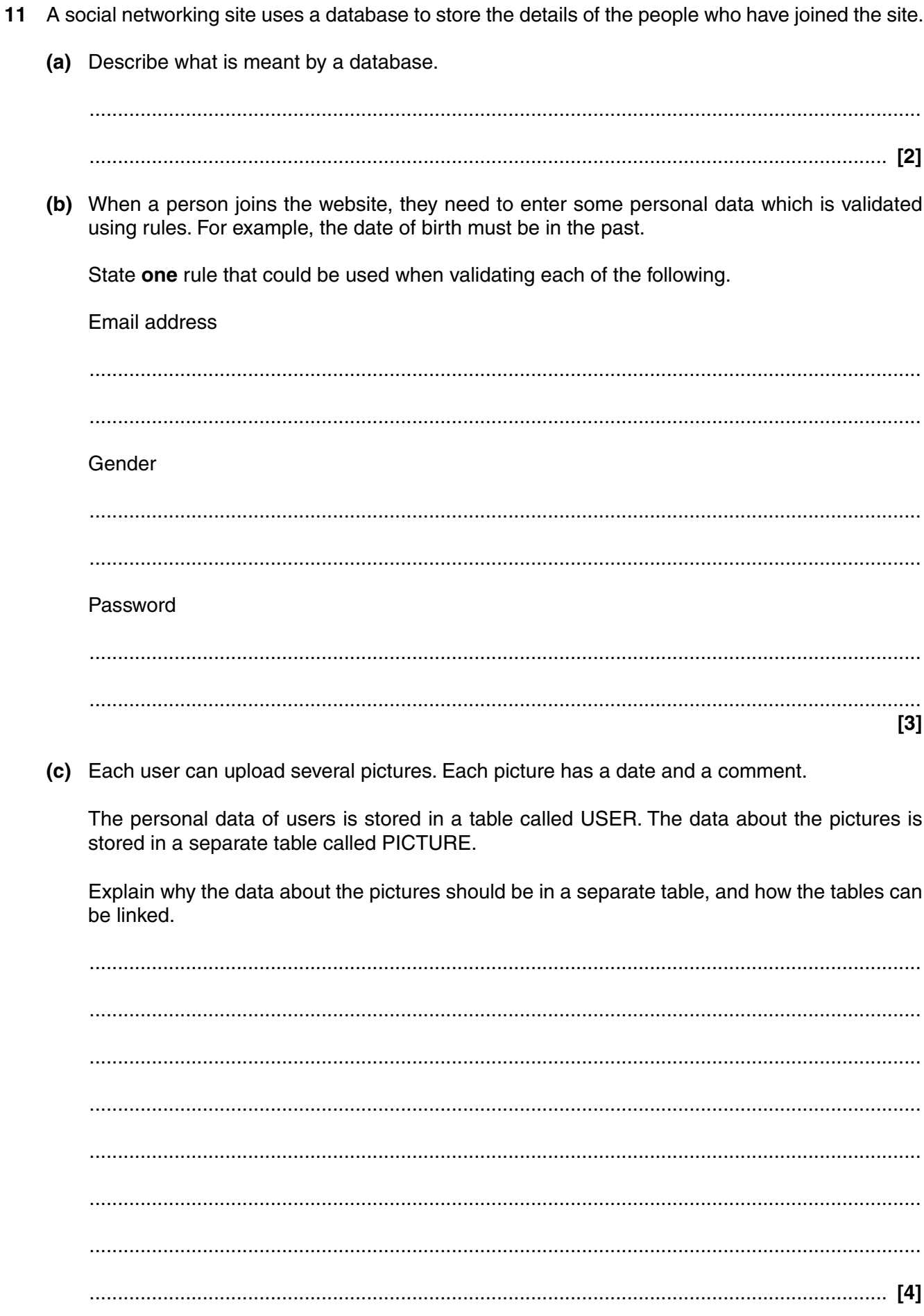

Turn over